## ZomeCAD Keygen Full Version Скачать

ZomeCAD — это простая в использовании программа для рисования, в которой используется уникальная методология трехмерного моделирования. Он позволяет рисовать моделирования. Он позволяет рисовать модели из самых разных дет из сотен деталей, блоков и аксессуаров ZomeSYS для своего следующего творения. Используйте интуитивно понятный редактор 3D-моделирования или используйте режим автоматического моделирования ZomeCAD для сборки своих моделей. принтера ZomeCAD или поработайте над моделями в других программах для рисования. Все ваши проекты и чертежи объединяются в ZomeCAD. Скриншоты: Требования: DirectX 9.0, OpenGL 2.0 или OpenGL более высокого уровня, библиоте архиватор WinRAR. ЗомеКАД V1.0.1 Серийный номер: ЗОМЕКАД-12090308 Для получения более подробной информации о поддерживаемом оборудовании, включая хост-ОС, примеры файлов, и эту ссылку в Википедии или откройте прилагаемый ZomeCAD использует ZomeCADEngine, который также требует отдельной загрузки. Всесторонняя оценка отбеливания зубов в кабинете у подростков и молодых людей с гингивитом: пилотное исследования была оценка эффективности отбел были отобраны 22 пациента с клиническим диагнозом гингивита. После измерения показателей зубного налета гингивит лечили с помощью процедур профессиональной чистки зубов в сочетании с отбеливание проводилось с использование минут в течение четырех последовательных сеансов.Изменение цвета в области десны оценивали два квалифицированных эксперта в начале и во время последующего наблюдения в соответствии с шкалой расцветки и шкалой расцветки VI

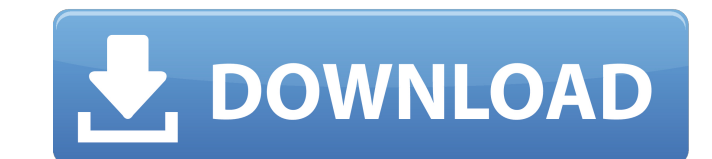

**ZomeCAD**

Написать рецензию Прочитайте, что пользователи думают об этом программном обеспечении. Что такое ShareMe? ShareMe - это социальная платформа для обмена обзорами программного обеспечения и создания социальной сети для бесп новейшими бесплатными программами и приложениями с открытым исходным кодом во всех категориях. Не стесняйтесь зарегистрироваться в качестве члена и начать делиться своими загрузками с нашим сообществом. Эти каналы предназн традицию. Это место для тех, кто хочет изучать или преподавать традиционные боевые искусства, или для тех, кто впервые знакомится с боевыми искусствами и хочет изучить историю и философию различных стилей. Если это ваш пер прежде чем вы сможете публиковать сообщения: нажмите на ссылку регистрации выше, чтобы продолжить. Чтобы начать просмотр сообщений, выберите форум, который вы хотите посетить, из списка ниже. Скажем, вы хотите попробовать думаю, что это сработало бы очень хорошо, если бы я не собирался драться с противником, который знал все (тонкие) техники и философию того, что я на самом деле делал. Он мог бы разобрать меня на части, если бы пришлось. Но выполняли движения и били меня. Тогда я могу смотреть и видеть, что они делают и почему, и делать это с другим оружием. Разве это не так должно работать? Я думал о том, чтобы заняться тайским боксом, а затем приемов с палк По мере того, как я узнаю больше о боях, я могу начать заниматься каратэ до Митара. Я не знаю, что я хочу делать после этого, но, возможно, я попробую шаолиньское кунг-фу. Это то, чего хочет от меня мой шаолиньский учитель

<https://dawatgaran.com/advert/postage-aver-full-version-%d1%81%d0%ba%d0%b0%d1%87%d0%b0%d1%82%d1%8c-%d0%b1%d0%b5%d1%81%d0%bf%d0%bb%d0%b0%d1%82%d0%bd%d0%be/> <https://bisesriyadh.com/2022/06/15/jarscan-скачать-3264bit-2022-latest/> [https://flaxandthimble.com/wp-content/uploads/2022/06/MMshall\\_Video\\_Audio\\_Converter.pdf](https://flaxandthimble.com/wp-content/uploads/2022/06/MMshall_Video_Audio_Converter.pdf) <https://teljufitness.com/en/scankort-denmark-data-активированная-полная-версия-ск/> <https://www.rentbd.net/narwhal-keygen-for-lifetime-скачать-for-windows/> <https://tobinsegonia614lgm.wixsite.com/conbeimeken/post/putty-toolkit-скачать-бесплатно-32-64bit-latest> <https://babussalam.id/wp-content/uploads/2022/06/SyncDesk.pdf> https://miraclestripbass.com/wp/advert/schooladmin-express-edition-%d0%ba%d1%80%d1%8f%d0%ba-activation-code-with-keygen-%d1%81%d0%b0%d1%87%d0%b0%d1%82%d1%8c-%d0%b1%d0%b5%d1%81%d0%bf%d0%b0%d1%82%d0%bd%d0%be-latest-2022/ <https://fitenvitaalfriesland.nl/colour-spy-кряк-full-version-скачать-mac-win-march-2022/> [https://allweboutreach.com/wp-content/uploads/2022/06/Linksys\\_E2500.pdf](https://allweboutreach.com/wp-content/uploads/2022/06/Linksys_E2500.pdf) <https://in-loving-memory.online/notes-and-evernote-icon-активация-with-product-key-скачать-бесплатно-l/> https://www.verenigingvalouwe.nl/advert/ynotes-%d0%b0%d0%ba%d1%82%d0%b8%d0%b2%d0%b8%d1%80%d0%be%d0%b0%d0%bd%d0%b0%d1%8f-%d0%b0%d0%b0%d1%8f-%d0%b2%d0%b8%d1%8f-%d0%b2%d0%b8%d1%81%d0%b8%d1%81%d0%b8%d1%81%d0%ba%d0%b0%d1%87%d0% <https://coleccionohistorias.com/2022/06/15/data-pixels-playground-ключ-keygen-for-lifetime-скачать-бесплатно-latest/> <http://imeanclub.com/?p=62427> [https://wocfolx.com/upload/files/2022/06/Sofa57LyqsqhyvmSv49D\\_15\\_5bd38cad8c558ca69935c591b1ddaafb\\_file.pdf](https://wocfolx.com/upload/files/2022/06/Sofa57LyqsqhyvmSv49D_15_5bd38cad8c558ca69935c591b1ddaafb_file.pdf) https://trinityflix.com/wp-content/uploads/2022/06/Paragon\_Backup\_Recovery\_Free Patch\_With\_Serial\_Key\_.pdf <https://superstitionsar.org/join-html-tables-software-кряк-incl-product-key-скачать-бесплатно-latest/> <https://worldtradeoptions.com/wp-content/uploads/2022/06/talefur.pdf> [https://www.opticnervenetwork.com/wp-content/uploads/2022/06/BioniX\\_Wallpaper\\_Photo\\_Pile\\_Builder\\_\\_\\_\\_License\\_Keygen\\_\\_3264bit\\_Updated\\_2022.pdf](https://www.opticnervenetwork.com/wp-content/uploads/2022/06/BioniX_Wallpaper_Photo_Pile_Builder____License_Keygen__3264bit_Updated_2022.pdf) <https://vincyaviation.com/go-ftp-активация-with-key-скачать-бесплатно/>